#### CS 640: Introduction to Computer Networks

Aditya Akella

Lecture 11 - Inter-Domain Routing - BGP (Border Gateway Protocol)

## Intra-domain routing

- The Story So Far…
	- Routing protocols generate the forwarding table
	- Two styles: distance vector, link state
	- Scalability issues:
		- Distance vector protocols suffer from count-to-infinity • Link state protocols must flood information through network
- Today's lecture
	- How to make routing protocols support large networks
	- How to make routing protocols support business policies

#### Inter-domain Routing: Hierarchy

- "Flat" routing not suited for the Internet
	- Doesn't scale with network size
		- Storage  $\rightarrow$  Each node cannot be expected to store routes<br>to every destination (or destination network)
		-
		- Convergence times increase
		- $\cdot$  Communication  $\rightarrow$  Total message count increases
	- Administrative autonomy
		- Each internetwork may want to run its network
		- independently E.g hide topology information from competitors
- Solution: Hierarchy via autonomous systems

3

# Internet's Hierarchy

- What is an Autonomous System (AS)?
	- A set of routers under a single technical administration
		- Use an *interior gateway protocol (IGP)* and common<br>metrics to route packets within the AS
		- Connect to other ASes using *gateway routers*<br>• Use an *exterior gateway protocol (EGP)* to route packets<br>• to other AS's
		-
	- IGP: OSPF, RIP (last class)
	- Today's EGP: BGP version 4
	- Similar to an "inter-network"
		- Could also be a group of internetworks owned by a single commercial entity

4

6

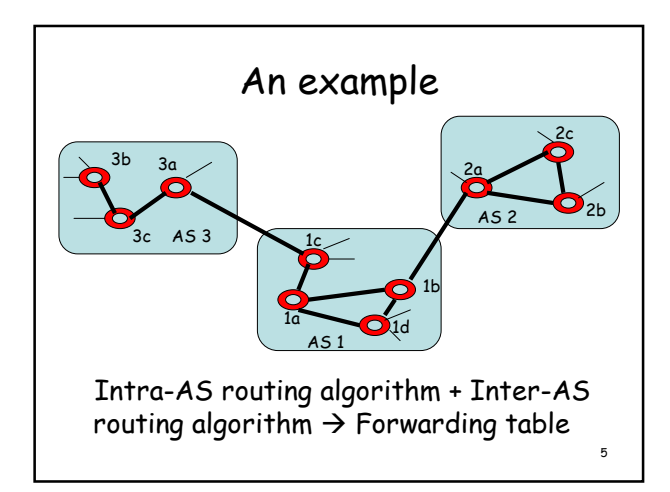

## The Problem

- Easy when only one link leading to outside AS
- Much harder when two or more links to outside ASes
	- Which destinations reachable via a neighbor?
	- Propagate this information to other internal routers
	- Select a "good route" from multiple choices
	- Inter-AS routing protocol
		- Communication between distinct ASes
		- Must be the same protocol!

#### BGP Preliminaries

- Pairs of routers exchange routing info over TCP connections (port 179)
	- One TCP connection for every pair of neighboring gateway
	- routers – Routers called "BGP peers"
	-
	- BGP peers exchange routing info as messages  $-$  TCP connection + messages  $\rightarrow$  BGP session
- Neighbor ASes exchange info on which CIDR prefixes are reachable via them
- Primary objective: reachability not performance

# AS Numbers (ASNs)

ASNs are 16 bit values 64512 through 65535 are "private"

Currently over 15,000 in use

- Genuity: 1
- MIT: 3
- $\cdot$  CMU: 9
- UC San Diego: 7377
- AT&T: 7018, 6341, 5074, …
- UUNET: 701, 702, 284, 12199, …
- Sprint: 1239, 1240, 6211, 6242, …
- 

• …

ASNs represent units of routing policy

#### Distance Vector with Path

- Each routing update carries the entire ASlevel path so far
	- "AS\_Path attribute"
- Loops are detected as follows:
	- When AS gets route, check if AS already in path • If yes, reject route
		- If no, add self and (possibly) advertise route further Advertisement depends on metrics/cost/preference etc.
		-
- Advantage:
	- Metrics are local AS chooses path, protocol ensures no loops

9

8

### Hop-by-hop Model

- BGP advertises to neighbors only those routes that it uses
	- Consistent with the hop-by-hop Internet paradigm
	- Consequence: hear only one route from neighbor
		- (although neighbor may have chosen this from a large set of choices)
		- Could impact view into availability of paths

10

## Policy with BGP

- BGP provides capability for enforcing various policies
- Policies are not part of BGP: they are provided to BGP as configuration information
- **Enforces** policies by
	- Choosing appropriate paths from multiple alternatives
	- Controlling advertisement to other AS's

11

## Examples of BGP Policies

- A multi-homed AS refuses to act as transit – Limit path advertisement
- A multi-homed AS can become transit for some AS's
	- Only advertise paths to some AS's
- An AS can favor or disfavor certain AS's for traffic transit from itself

#### BGP Messages

- Open
	- Announces AS ID
	- Determines hold timer interval between keep\_alive or update messages, zero interval implies no keep\_alive
- Keep\_alive
	- Sent periodically (but before hold timer expires) to peers to ensure connectivity. Sent in place of an UPDATE message
	-
- Notification
	- Used for error notification<br>• TCP connection is closed *immediately* after notification

13

14

# BGP UPDATE Message

- List of withdrawn routes
- Network layer reachability information – List of reachable prefixes
- Path attributes
	- Origin
	- Path
	- Local\_pref  $\rightarrow$  this is set locally
	- $MED \rightarrow this$  is set externally
	- Metrics
- All prefixes advertised in message have same path attributes

# Path Selection Criteria

- Attributes + external (policy) information
- Examples:
	- Policy considerations
		- Preference for AS
		- Presence or absence of certain AS
	- Hop count
	- Path origin

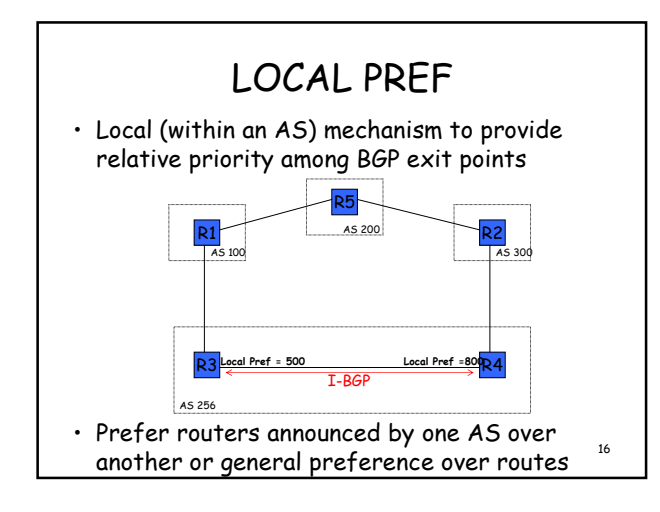

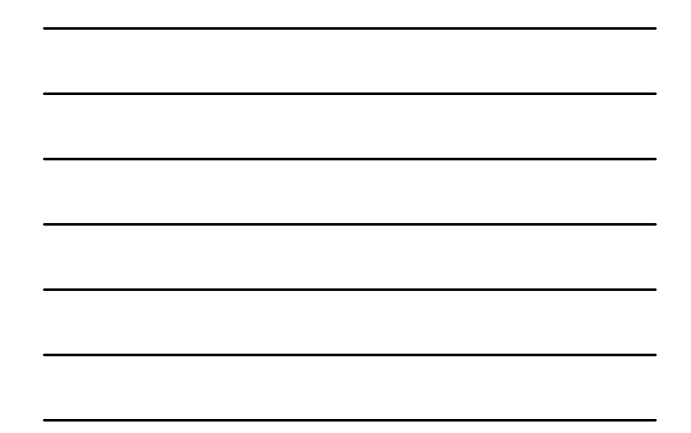

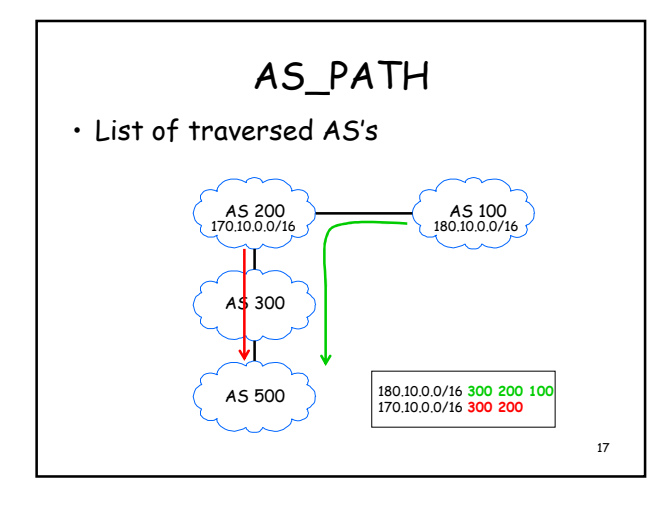

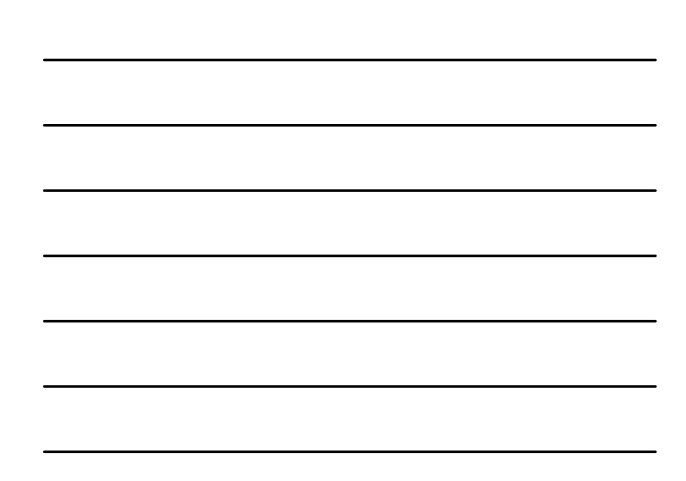

#### Multi-Exit Discriminator (MED)

- Hint to external neighbors about the preferred path into an AS
	- Different AS choose different scales
- Used when two AS's connect to each other in more than one place
	- More useful in a customer provider setting
	- Not honored in other settings • Will see later why

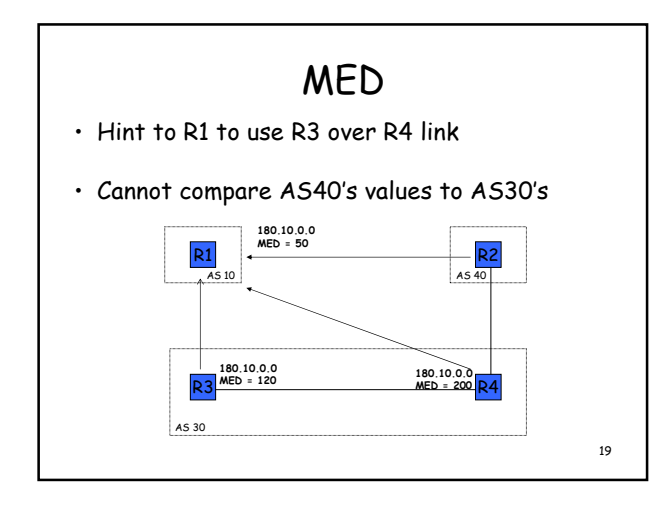

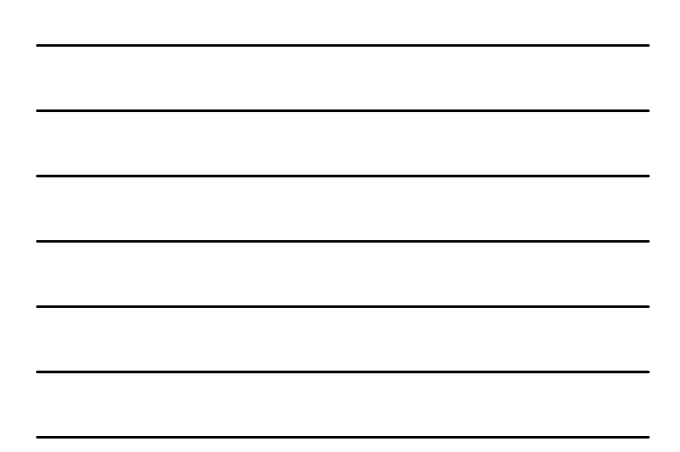

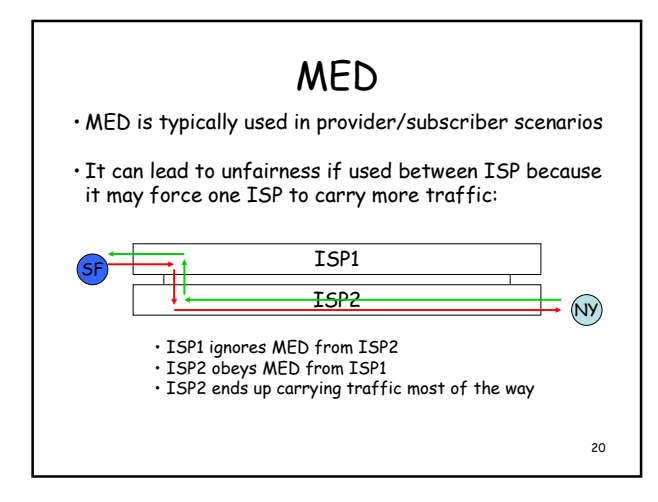

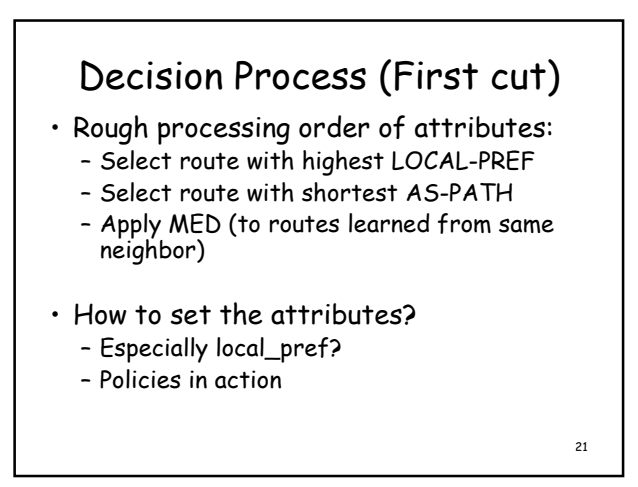

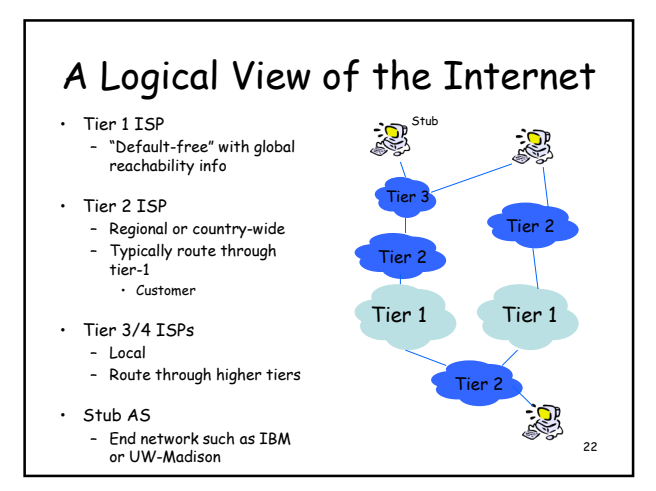

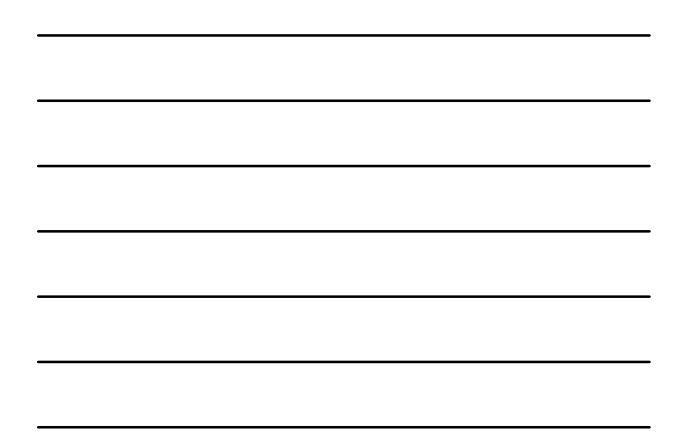

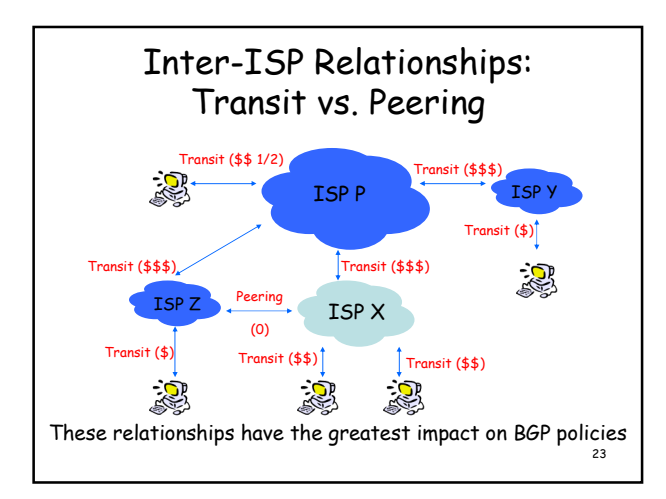

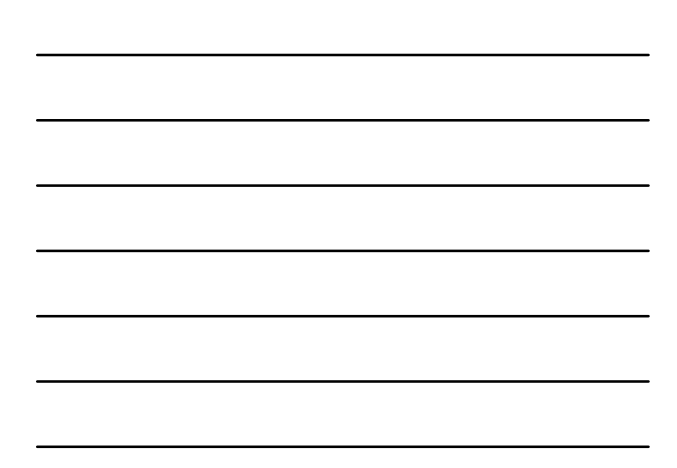

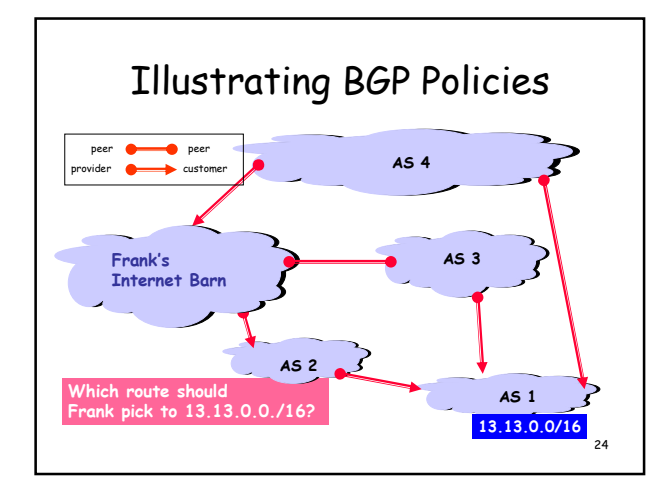

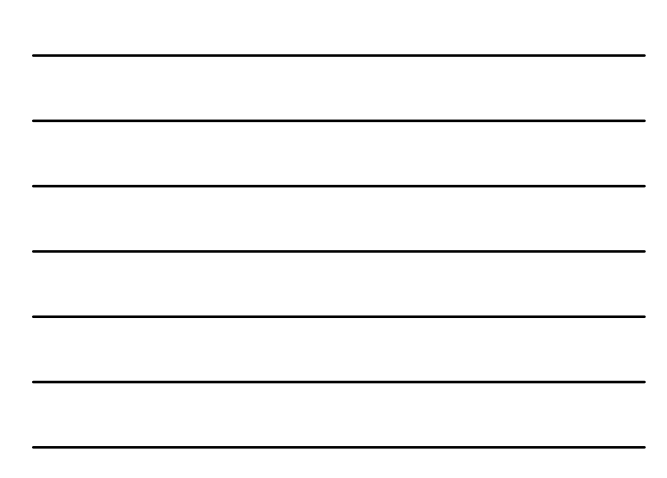

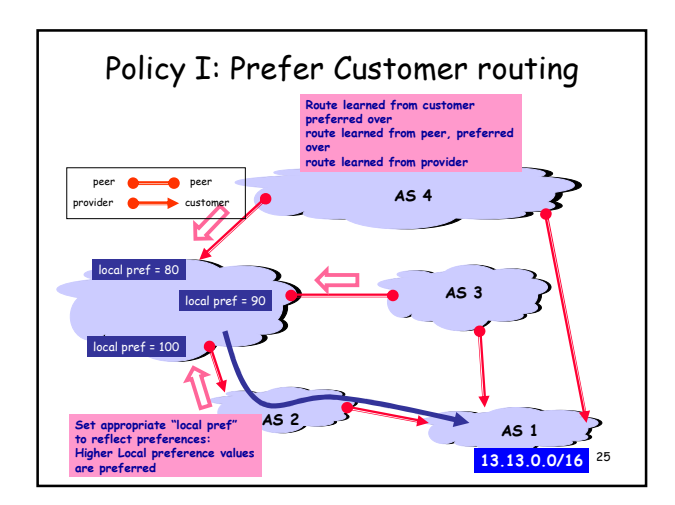

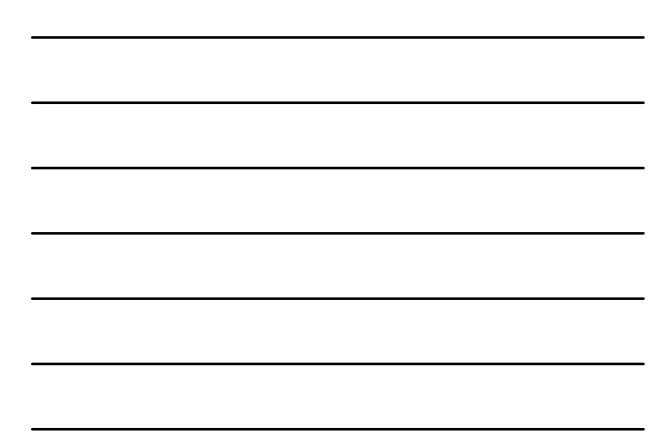

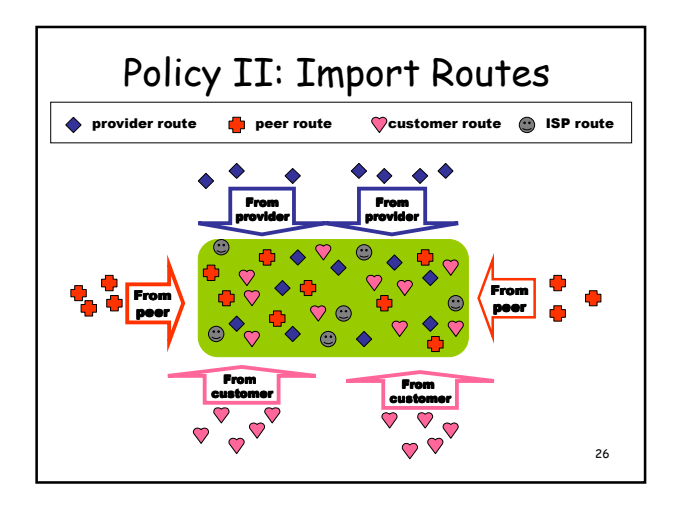

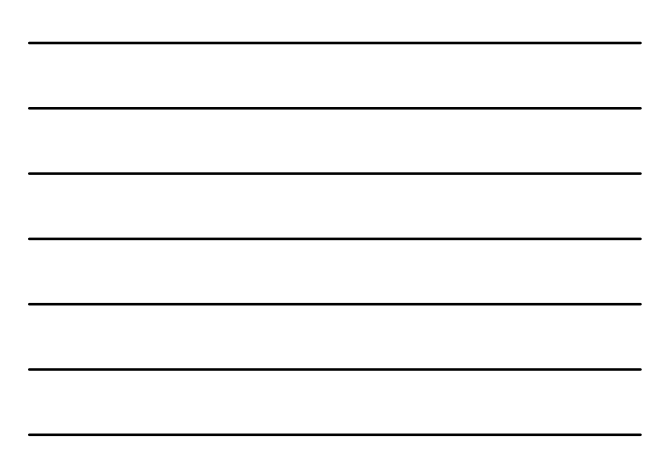

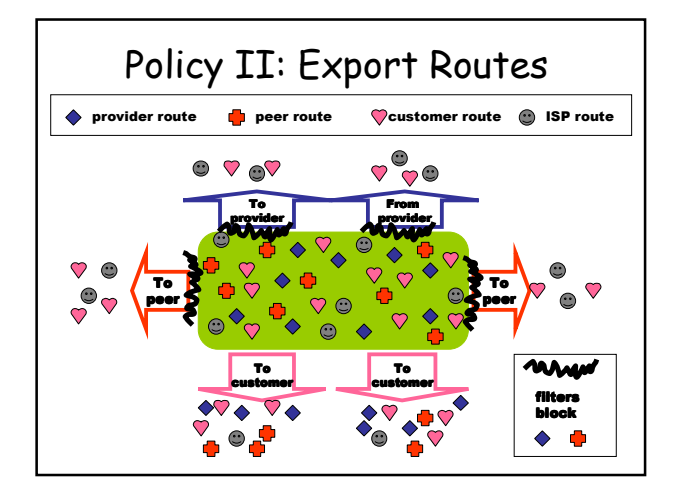

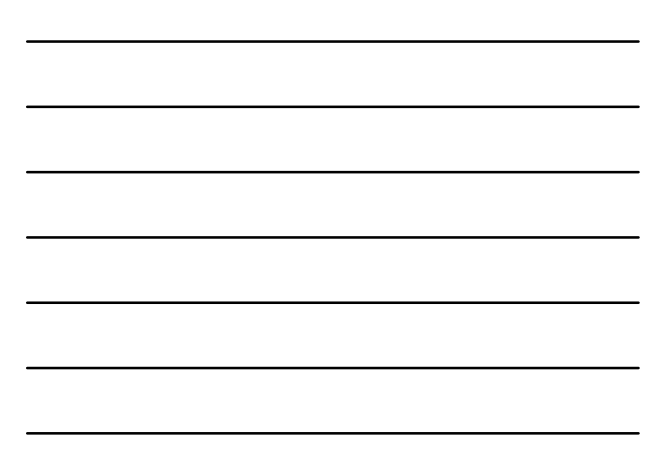

# Policy II: Valley-Free Routes

- "Valley-free" routing
	- Number links as (+1, 0, -1) for provider, peer and customer
	- In any valid path should only see sequence of +1, followed by at most one 0, followed by sequence of -1
	- Why?
		- Consider the economics of the situation

#### • How to make these choices?

- Prefer-customer routing: LOCAL\_PREF
- Valley-free routes: control route advertisements (see previous slide)

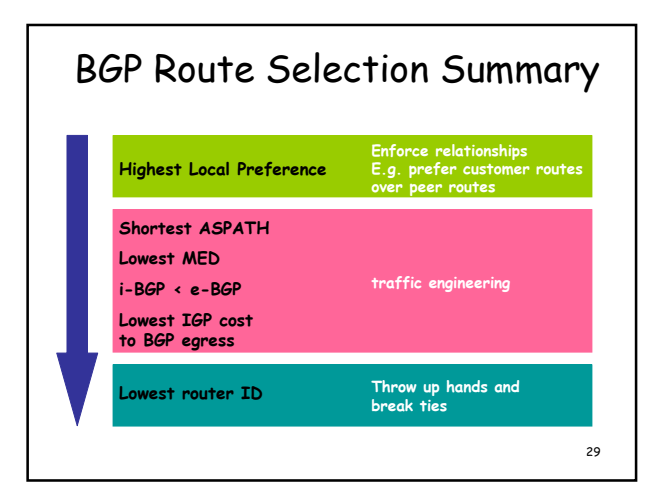

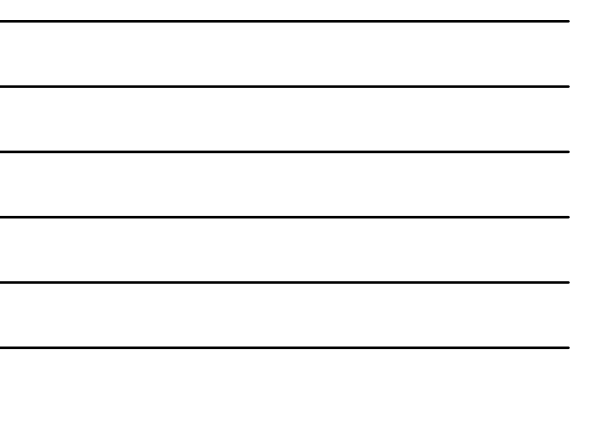